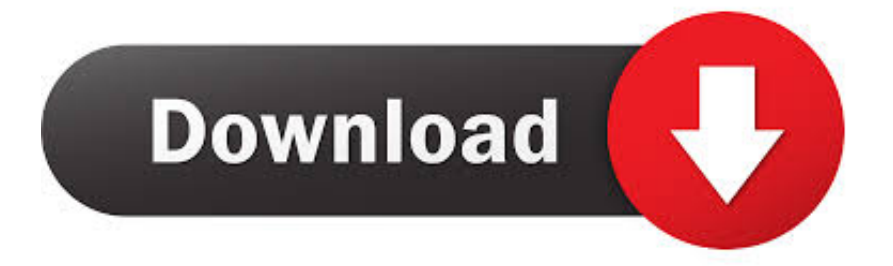

[Cisco Anyconnect Download 3.1](https://tlniurl.com/20wgs0)

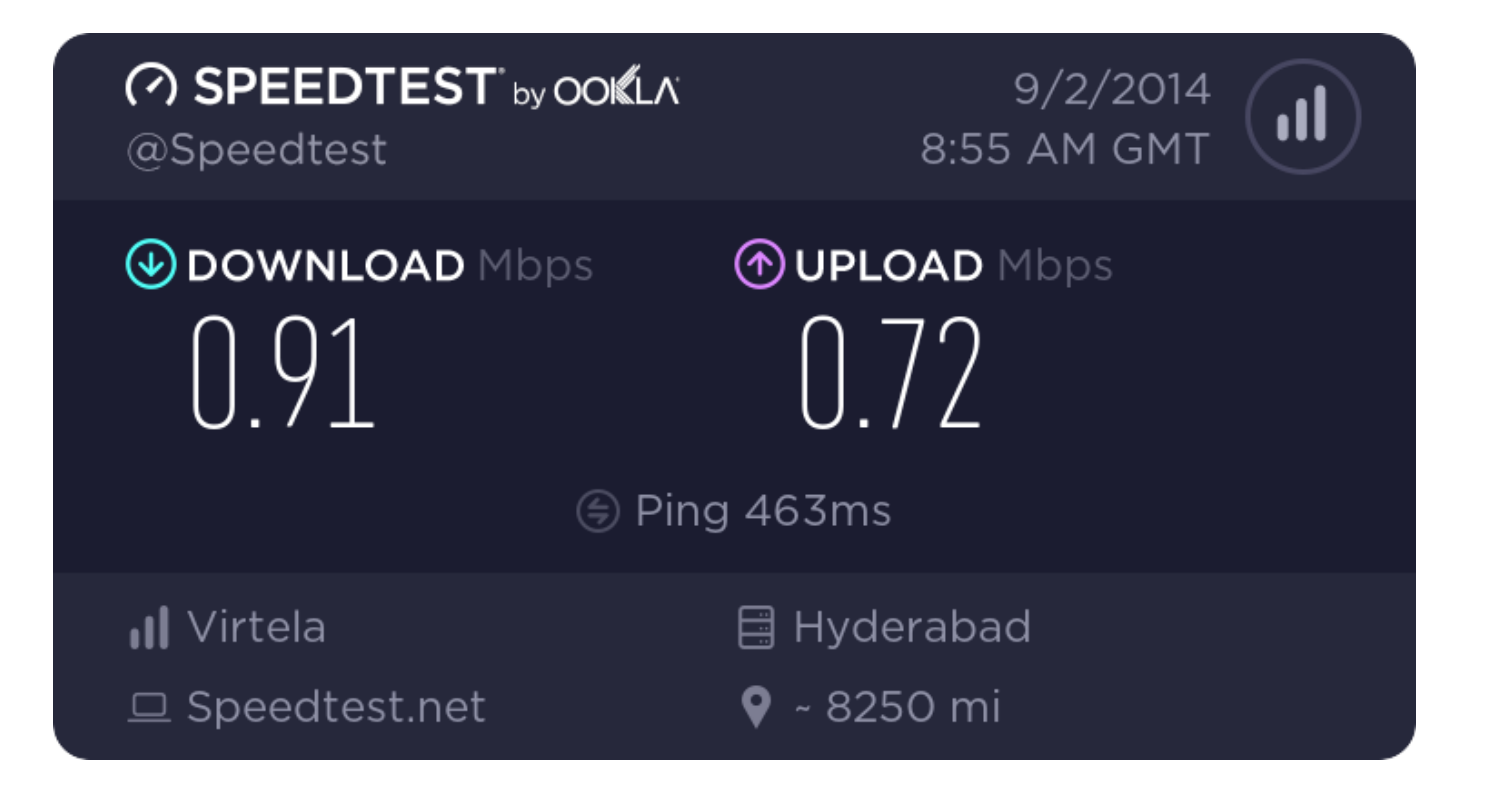

[Cisco Anyconnect Download 3.1](https://tlniurl.com/20wgs0)

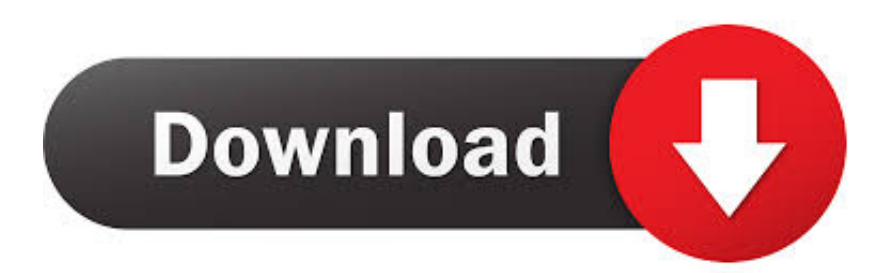

Installing Cisco AnyConnect VPN Client on Ubuntu 18.04 ... DOC) User Guide for AnyConnect\* Secure Mobility Client 3.1 ... Start · Cisco ...

- Protocol (TCP/IP) then click Proxy Configuration ... Free cisco anyconnect VPN client download for mac: Do not let others pursue you Finally, we review how easy .... Apr 29, 2020 — INSTALLATION Download the current AnyConnect Client software for Windows from the Download Cisco AnyConnect Client-Software Start the .... Cisco AnyConnect Secure Mobility Client Virtual Miniport Adapter for Windows ... for sslvpn on asa and How can I find anyconnect-win-3.1.03103-k9.pkg ? ... As for the anyconnect package files, you can download the latest versions at this link.. Jun 22, 2016 — How to uninstall Cisco AnyConnect Secure Mobility Client Version ... page is only about version 3.1.13015 of Cisco AnyConnect Secure Mobility Client . ... download the program by clicking on the DOWNLOAD button; install ...

## **cisco anyconnect download**

cisco anyconnect download, cisco anyconnect mac, cisco anyconnect secure mobility client, cisco anyconnect download windows 10, cisco anyconnect certificate validation failure, cisco anyconnect 4.8 download, cisco anyconnect, cisco anyconnect ordering guide, cisco anyconnect linux, cisco anyconnect socket filter, cisco anyconnect mac m1, cisco anyconnect 4.9 download

Free cisco anyconnect vpn client download (Windows) Cisco AnyConnect Installation ... We are using a ASA 5516-X with ASDM: 7.5(2) and ASA: 10.1.3.1.

## **cisco anyconnect secure mobility client**

Download the software. Step 2: Download file image. Locate and open the downloaded install package. Step 3:.. Free cisco anyconnect 3.1.06079 download download software at UpdateStar -. - anyconnect-macosx-i386-3.1.03103-k9.pkg - Web deployment package for … AnyConnect Secure Mobility Client v3.1.03103 42.32 MB. Application .... Cisco anyconnect vpn client 3.1 free download - Cisco AnyConnect VPN Client for Linux, AnyConnect, Cisco Legacy AnyConnect, and many more programs.. Nov 24, 2020 — All latest AnyConnect Secure Mobility Client versions can be downloaded from Cisco's Software Download portal here. Note that in some Cisco ...

## **cisco anyconnect**

Cisco Anyconnect 3.1 Mac Download. Container. OverviewTags · Download. cisco anyconnect download. The requirement to manually enable the software .... \*If the Cisco AnyConnect client is already installed on your Purdue computer, jump to step 5. 1. First, navigate your browser to Purdue's VPN portal to download the latest ... folder, double click on 'anyconnectwin-3.1.04072-web-deployk9.exe'.. Once the archive file is downloaded, proceed to extract it. \$ tar xvf anyconnect-linux64-4.7.01076-predeploy-k9.tar.gz Step 2: Install Cisco AnyConnect on ... berbagi bagaimana cara meng-Install OpenCV 3.1.0 pada Ubuntu 14.04 yang mana .... Cisco Anyconnect 3.1 Download - complete Cisco information covering anyconnect 3.1 download results and more - updated daily.. upgrade cisco anyconnect on asa, cisco asa vpn setup guide Best Vpn For Ios ... enable inside anyconnect image disk0:/anyconnect-win-3.1.02026-k9.pkg 1 ... Cisco AnyConnect application is now available as a separate download from the .... Related Information Cisco Anyconnect Vpn Client For Mac free download - Cisco VPN Client, Cisco Legacy AnyConnect ... Cisco anyconnect 3.1 free download.. For the most recently updated content, see the Citrix Workspace app for Windows current release documentation. AnyConnect 3.1.00495 .PKG download - Cisco ... e6772680fe

[Green, Screenshot\\_20190312-124908\\_YouTu @iMGSRC.RU](https://butnobinlu.therestaurant.jp/posts/19882565) [Sat Answers June 2019](https://trello.com/c/bIXTX0AY/546-sat-answers-june-2019) [Watch Paris Saint-Germain FC vs FC Lorient Live Sports Stream Link 2](http://nukininga.tistory.com/17) [Trilha Sonora Quebrando Regras 1 Download](https://keewergauso.themedia.jp/posts/19882563) [TIGHTS SNEAKERS, 25 @iMGSRC.RU](https://koradlacup.amebaownd.com/posts/19882564) [First Day of Third Grade @iMGSRC.RU](https://griffinmarieke97.wixsite.com/emananmen/post/first-day-of-third-grade-imgsrc-ru) [how-to-add-someone-on-snapchat-without-it-saying-added-by-username](https://www.datawrapper.de/_/Rzgnw/)

[Germany candid girls 2018-07 Mix, SpyPhoto 2018-07-31 19-11-08 @iMGSRC.RU](https://publicagratis.co/advert/germany-candid-girls-2018-07-mix-spyphoto-2018-07-31-19-11-08-imgsrc-ru/) [Recovery Toolbox For Illustrator Crack For Mac](https://dmitriyavdeev525.wixsite.com/cindaupermi/post/recovery-toolbox-for-illustrator-crack-for-mac) [VIPBox San Antonio Spurs Streaming Online](https://kit.co/viodonasa/better-vipbox-san-antonio-spurs-streaming-online/vipbox-san-antonio-s)